## chem-bla-ics

# Blogging chemistry on blogspot.com

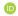

Published February 18, 2006

#### Citation

Willighagen, E. (2006, February 18). Blogging chemistry on blogspot.com. *Chem-bla-ics*. https://doi.org/10.59350/p37t7-7mz48

## **Keywords**

Cml, Semweb

#### **Abstract**

You might have read earlier posts in this blog on CMLRSS, and received a question today on how to integrate CMLRSS with blogs on blogspot.com. Now, current CMLRSS feeds are normally generated with customized scripts, often directly from a database.

## Copyright

Copyright © None 2006. Distributed under the terms of the Creative Commons Attribution 4.0 International License, which permits unrestricted use, distribution, and reproduction in any medium, provided the original author and source are credited.

## chem-bla-ics

You might have read earlier posts in this blog on CMLRSS, and received a question today on how to integrate CMLRSS with blogs on blogspot.com. Now, current CMLRSS feeds are normally generated with customized scripts, often directly from a database.

So, here's my attempt to include CML in a blogspot.com blog. OpenBabel 2.0 can create good CML, for example for acetic acid:

Nothing much to see, right? Well, that's good, because it's inserted as CML, not as anything readable, like this equivalent:

```
<cml:molecule xmlns:cml="http://www.xml-cml.org/schema/cml2/core">
<cml:atomArray atomID="a1 a2 a3 a4" elementType="C C O O" formalCharge="0 0 0
0"/>
<cml:bondArray atomRef1="a1 a2 a2" atomRef2="a2 a3 a4" order="1 2 1"/>
</cml:molecule>
```

I am curious how this will come out in the RSS feed. Maybe it is usefull; please read the comments for additional notes.